# **C\_S4HDEV1909Q&As**

SAP Certified Development Associate - Programming in SAP S/4HANA for SAP NetWeaver ABAP Programmer

### **Pass SAP C\_S4HDEV1909 Exam with 100% Guarantee**

Free Download Real Questions & Answers **PDF** and **VCE** file from:

**https://www.leads4pass.com/c\_s4hdev1909.html**

### 100% Passing Guarantee 100% Money Back Assurance

Following Questions and Answers are all new published by SAP Official Exam Center

- **8 Instant Download After Purchase**
- **83 100% Money Back Guarantee**
- 365 Days Free Update

**Leads4Pass** 

800,000+ Satisfied Customers

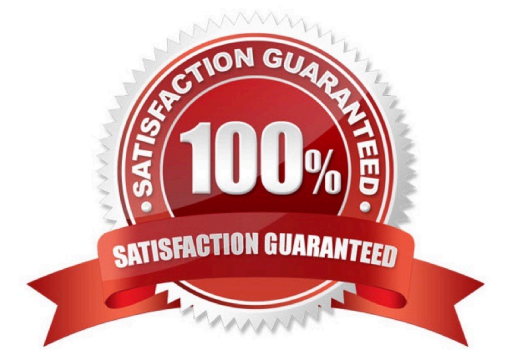

## **Leads4Pass**

#### **QUESTION 1**

You want to search for custom code that needs to be adjusted. Which of the following tools can you use? Please choose the correct answer.

- A. ABAP Call Monitor (SCMON)
- B. Code Inspector (SCI)
- C. SQL Monitor (SQLM)
- D. Usage Data (SUSG)

Correct Answer: A

#### **QUESTION 2**

Which of the following do you use as a separator between a table and a field name in Open SQL?

Please choose the correct answer.

- A. Pointer (->)
- B. Tilde  $(\sim)$
- C. Minus (-)
- D. Period (.)
- Correct Answer: B

#### **QUESTION 3**

You are creating an enhancement implementation using key user extensibility. Which of the following can you do in the web-based ABAP editor?

There are 3 correct answers to this question.

- A. Create filter conditions.
- B. Assign your implementation to a transport request.
- C. Modularize your code using custom libraries.
- D. Test your custom logic.
- E. Directly access SAP database tables.

Correct Answer: ABD

## **Leads4Pass**

#### **QUESTION 4**

You use remote client proxy in ABAP. You create an Exception Class for errors related to proxy consumption. Which of the following do you use as a superclass?

Please choose the correct answer.

- A. CX\_WEB\_MESSAGE\_ERROR
- B. CX\_RAP\_QUERY\_PROVIDER
- C. CX\_HTTP\_DEST\_PROVIDER\_ERROR
- D. CX\_UUID\_ERROR

Correct Answer: B

#### **QUESTION 5**

You want to define a CDS-based BOPF Business Object that consists of a root node (ZI\_DocumentTP) and a child node (ZI\_ItemTP). Which annotation is mandatory in the data definition of CDS view ZI\_ItemTP?

Please choose the correct answer.

- A. @ObjectModel.writeActivePersistence: I...I
- B. @ObjectModel.transactionalProcessingEnabled: true
- C. @ObjectModel.association.type: [#TO\_COMPOSITION\_CHILD]
- D. @ObjectModel.compositionRoot: false

Correct Answer: C

#### [C\\_S4HDEV1909 PDF](https://www.leads4pass.com/c_s4hdev1909.html) **[Dumps](https://www.leads4pass.com/c_s4hdev1909.html)**

[C\\_S4HDEV1909 Exam](https://www.leads4pass.com/c_s4hdev1909.html) **[Questions](https://www.leads4pass.com/c_s4hdev1909.html)** 

[C\\_S4HDEV1909](https://www.leads4pass.com/c_s4hdev1909.html) **[Braindumps](https://www.leads4pass.com/c_s4hdev1909.html)**